## **Spam Spotters**

Use the table below to compare a normal, safe email with a spam email.

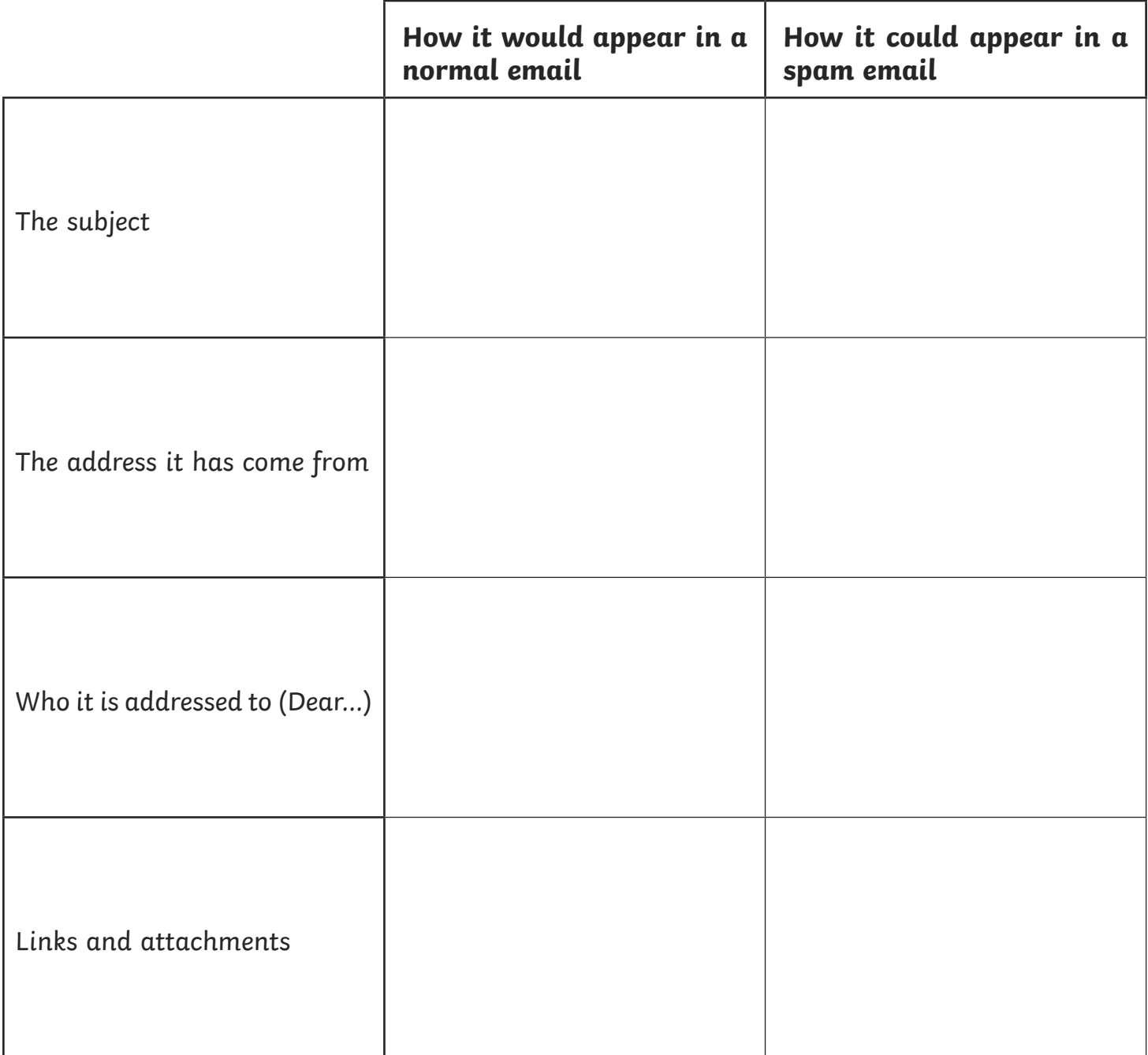

How can you avoid receiving spam?

What should you do with a spam email?

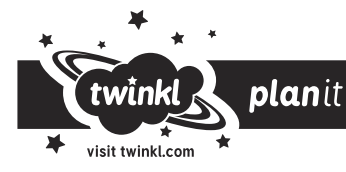

## Spam Spotters **Answers**

Use the table below to compare a normal, safe email with a spam email.

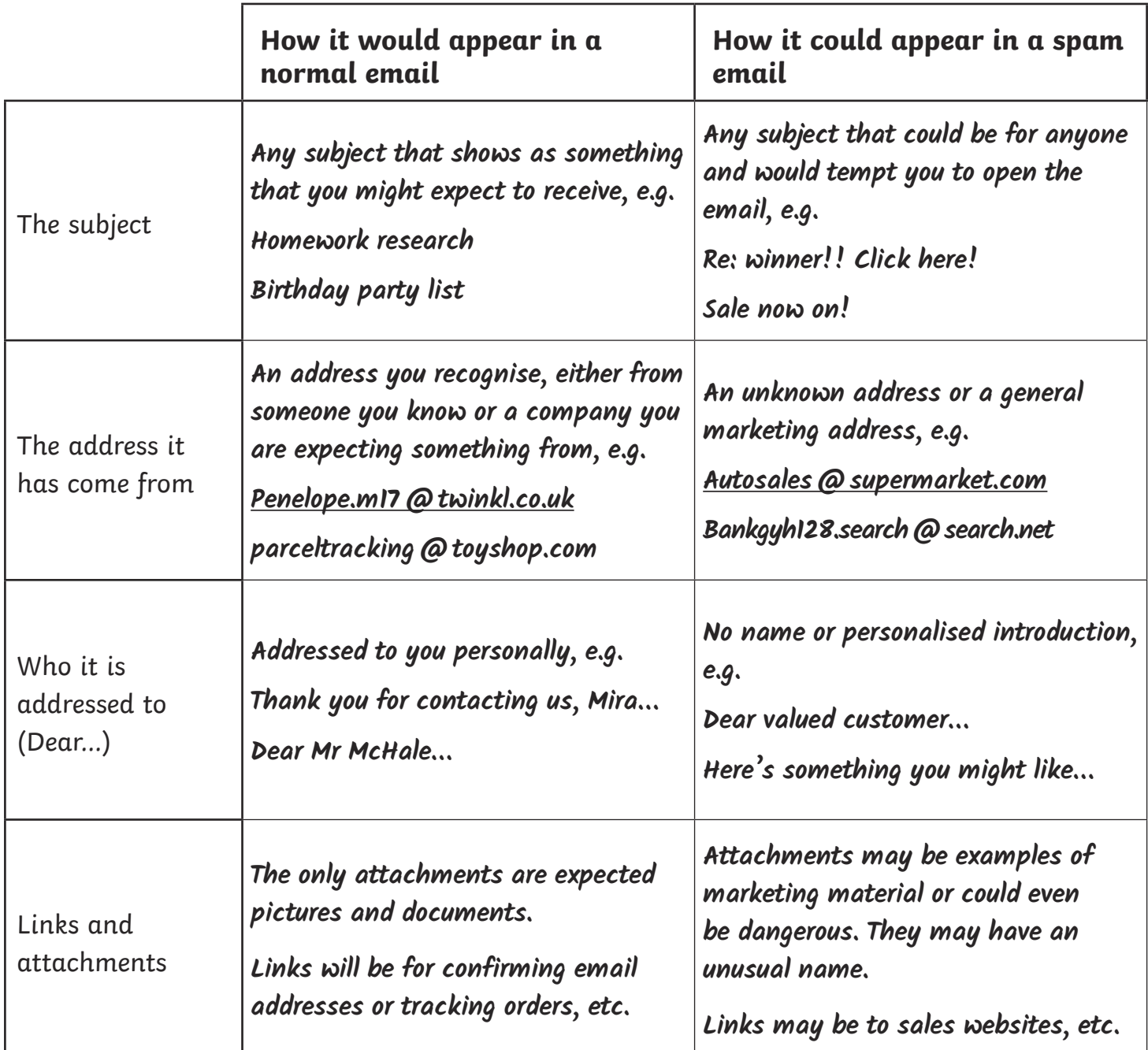

How can you avoid receiving spam?

**Only enter an email address if you trust the website. Always look for a box that gives the option to 'opt out' of further emails. Move any spam emails into your junk mail when you get them.**

What should you do with a spam email?

**Delete it or mark it as junk mail immediately. Do not open it or click links or attachments, especially if they appear suspicious.**

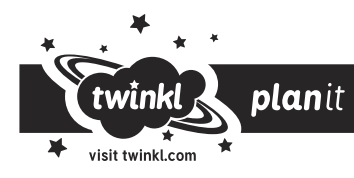